Comment: Norwegian does not use capital letters a lot. I have indicated by question marks where I do not quite understand what you are aiming for

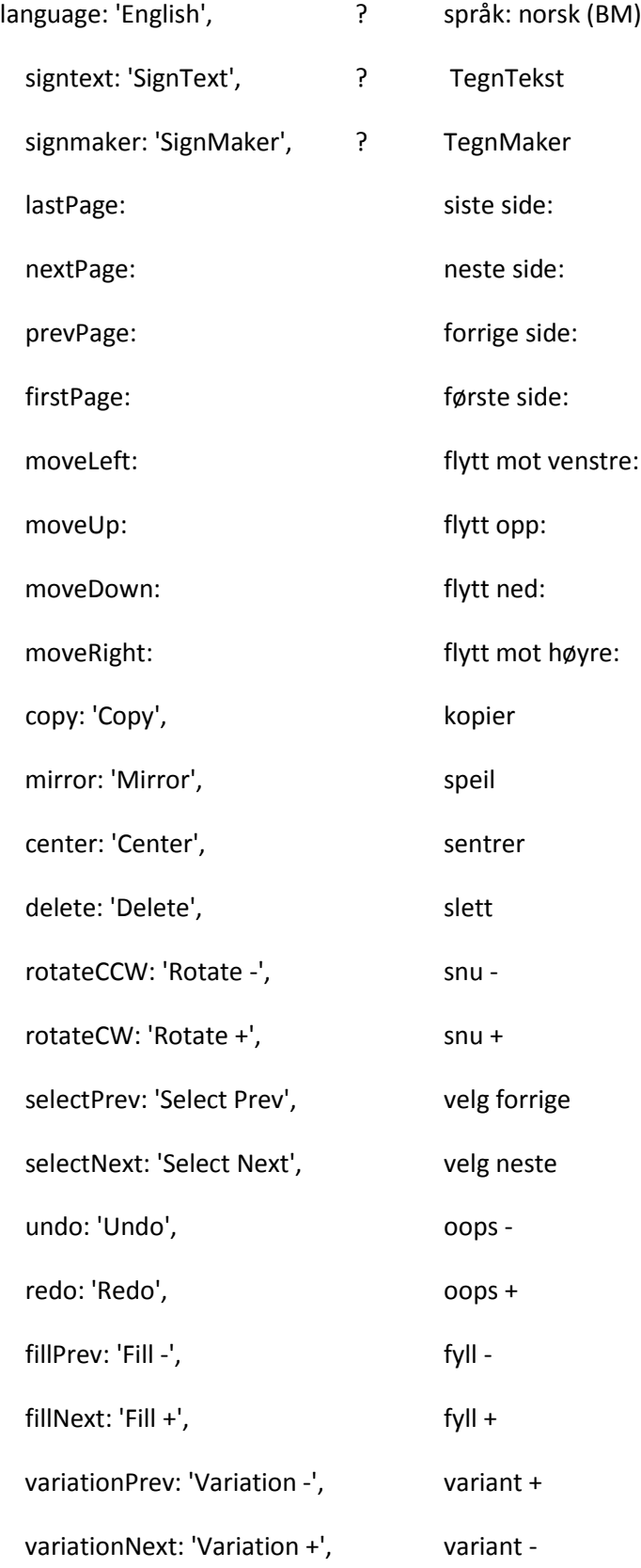

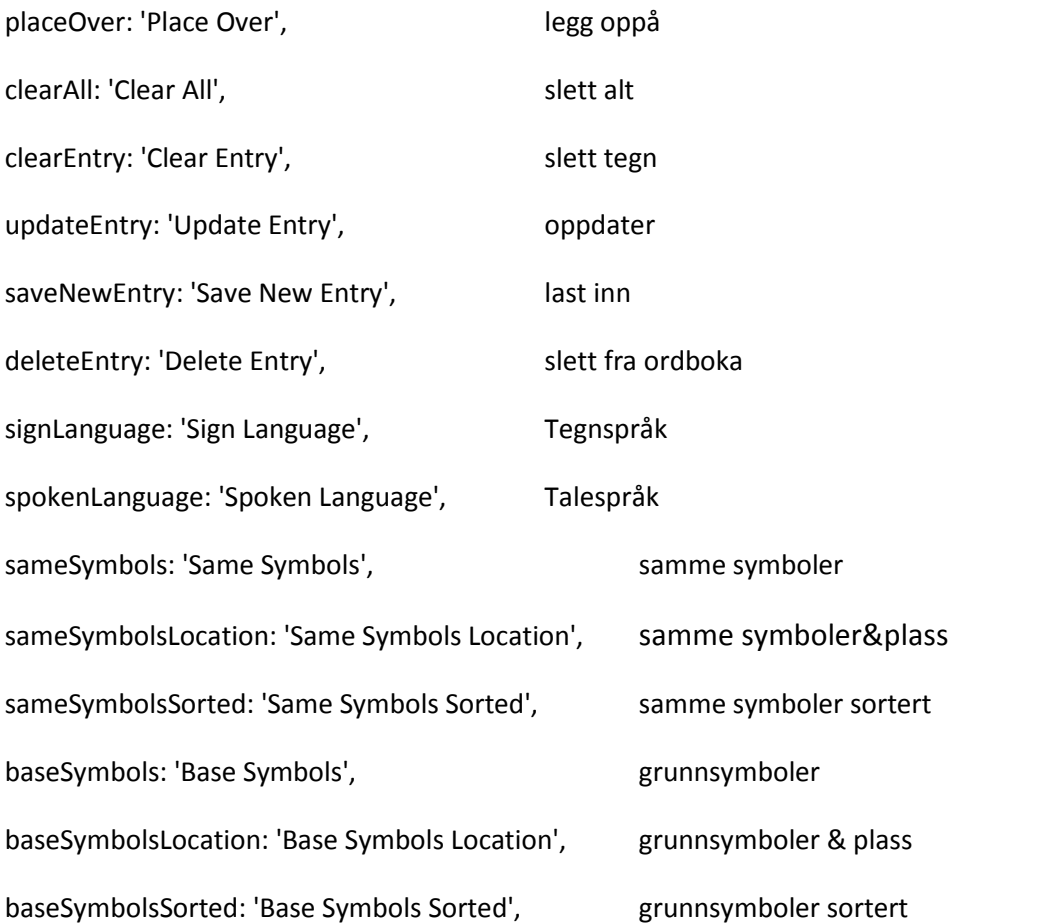

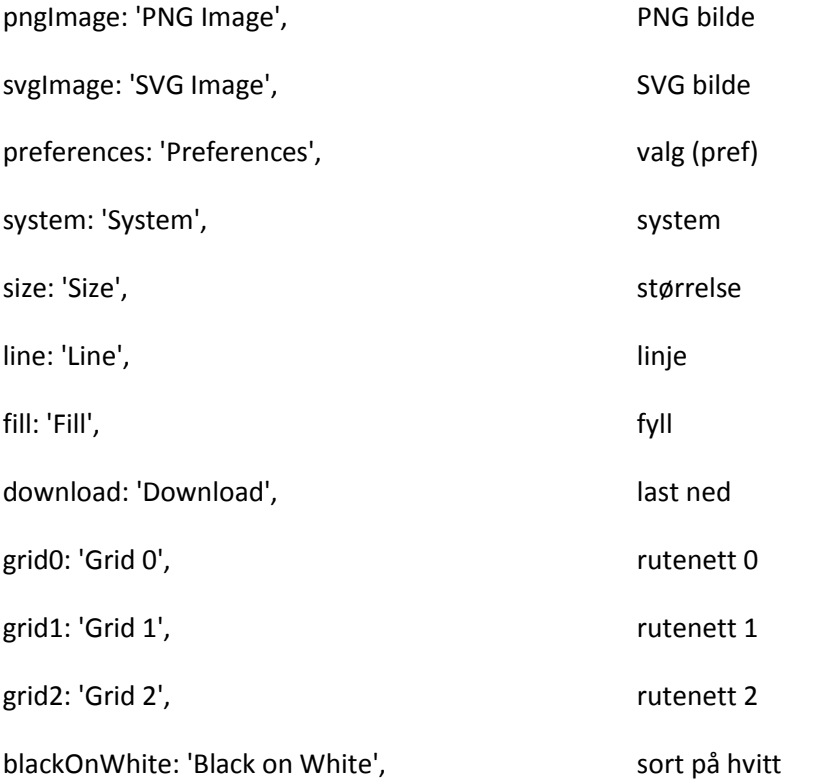

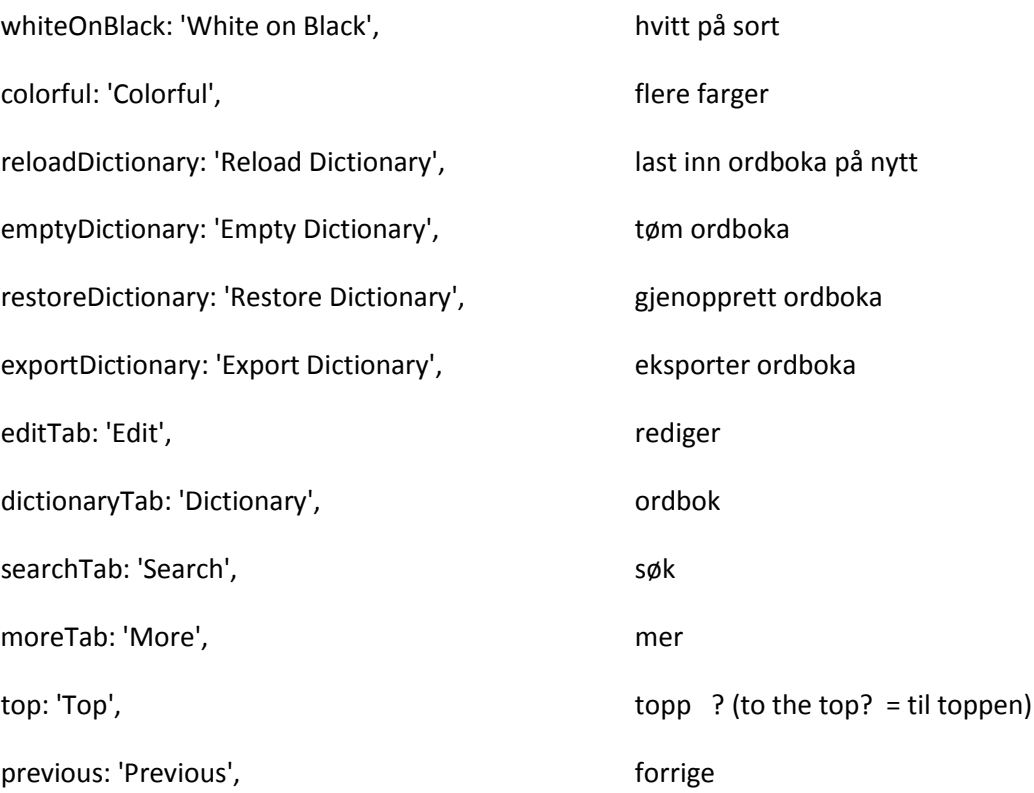